CONTENTS

| CHAPTER NO |          | TITLE               |                                                   |                                                                                                    |                |
|------------|----------|---------------------|---------------------------------------------------|----------------------------------------------------------------------------------------------------|----------------|
| CHAPTER-I  |          | <b>INTRODUCTION</b> |                                                   |                                                                                                    | $1 - 25$       |
|            | 1.1      |                     | Computer Graphics                                 |                                                                                                    | T              |
|            | 1.2      |                     | Creativity                                        |                                                                                                    | $\mathbf{2}$   |
|            | 1.3      |                     | Creative Computer                                 |                                                                                                    | 3              |
|            | 1.4      |                     | The Need For<br>Creativity                        |                                                                                                    | 5              |
|            | 1.5      |                     | Threats to Human                                  |                                                                                                    | 5              |
|            | 1.6      |                     | Computer Aided<br>Drawing                         |                                                                                                    | 7              |
|            | 1.7      |                     | Significance of<br>Computer Art                   | .                                                                                                    | 8              |
|            | 1.8      |                     | Outline of The<br>Dissertation                    |                                                                                                    | $\mathfrak{g}$ |
|            | 1.9      |                     | Overview of Hardware<br>for Graphics              |                                                                                                    | 12             |
|            |          |                     | 1.9.1 Graphics Adapters                           |                                                                                                    | 12             |
|            |          | $\bf{a}$            | <b>CGA</b>                                        |                                                                                                    | 12             |
|            |          | b)                  | <b>MDA</b>                                        |                                                                                                    | 13             |
|            |          | $\mathbf{c}$        | EGA                                               |                                                                                                    | 13             |
|            |          | d)                  | <b>HGC</b>                                        |                                                                                                    | 13             |
|            |          | $\Theta$            | PGA                                               |                                                                                                    | L <sub>1</sub> |
|            |          |                     | 1.9.2 Printing Computer<br>Graphics               |                                                                                                    | 14             |
|            |          |                     | 1.10 Silicon Graphics: The<br>Magic of Hues       | $\cdots$                                                                                                    | $\perp 6$      |
|            |          |                     | 1.10.1 Silicon Graphics<br>Product portfolio      | .                                                                                                    | 16             |
|            |          |                     | 1.10.2 Silicon Graphics<br>Applications Portfolio |                                                                                                    | $\perp$        |
|            |          |                     | 1.11 Overview of Turbo C<br>Graphics              | .                                                                                                    | 18             |
|            |          |                     | 1.11.1 Computer Graphics-<br>Pixel Addressing     | $\begin{array}{cccccccccccccc} \bullet & \bullet & \bullet & \bullet & \bullet & \bullet & \bullet \end{array}$ | 20             |
|            |          |                     | 1.12.1 Modes                                      | .                                                                                                    | 21             |
|            | 1, 11, 3 |                     | Initialization of The<br>Graphics System          | .                                                                                                    | $2-1$          |
|            |          |                     | <b>REFERENCES</b>                                 |                                                                                                    | 2.5            |

 $\label{eq:2.1} \frac{1}{\sqrt{2}}\int_{0}^{\infty}\frac{1}{\sqrt{2\pi}}\left(\frac{1}{\sqrt{2\pi}}\right)^{2\alpha} \frac{1}{\sqrt{2\pi}}\int_{0}^{\infty}\frac{1}{\sqrt{2\pi}}\left(\frac{1}{\sqrt{2\pi}}\right)^{\alpha} \frac{1}{\sqrt{2\pi}}\frac{1}{\sqrt{2\pi}}\int_{0}^{\infty}\frac{1}{\sqrt{2\pi}}\frac{1}{\sqrt{2\pi}}\frac{1}{\sqrt{2\pi}}\frac{1}{\sqrt{2\pi}}\frac{1}{\sqrt{2\pi}}\frac{1}{\sqrt{2\pi}}$ 

 $\mathcal{L}^{\text{max}}_{\text{max}}$  and  $\mathcal{L}^{\text{max}}_{\text{max}}$ 

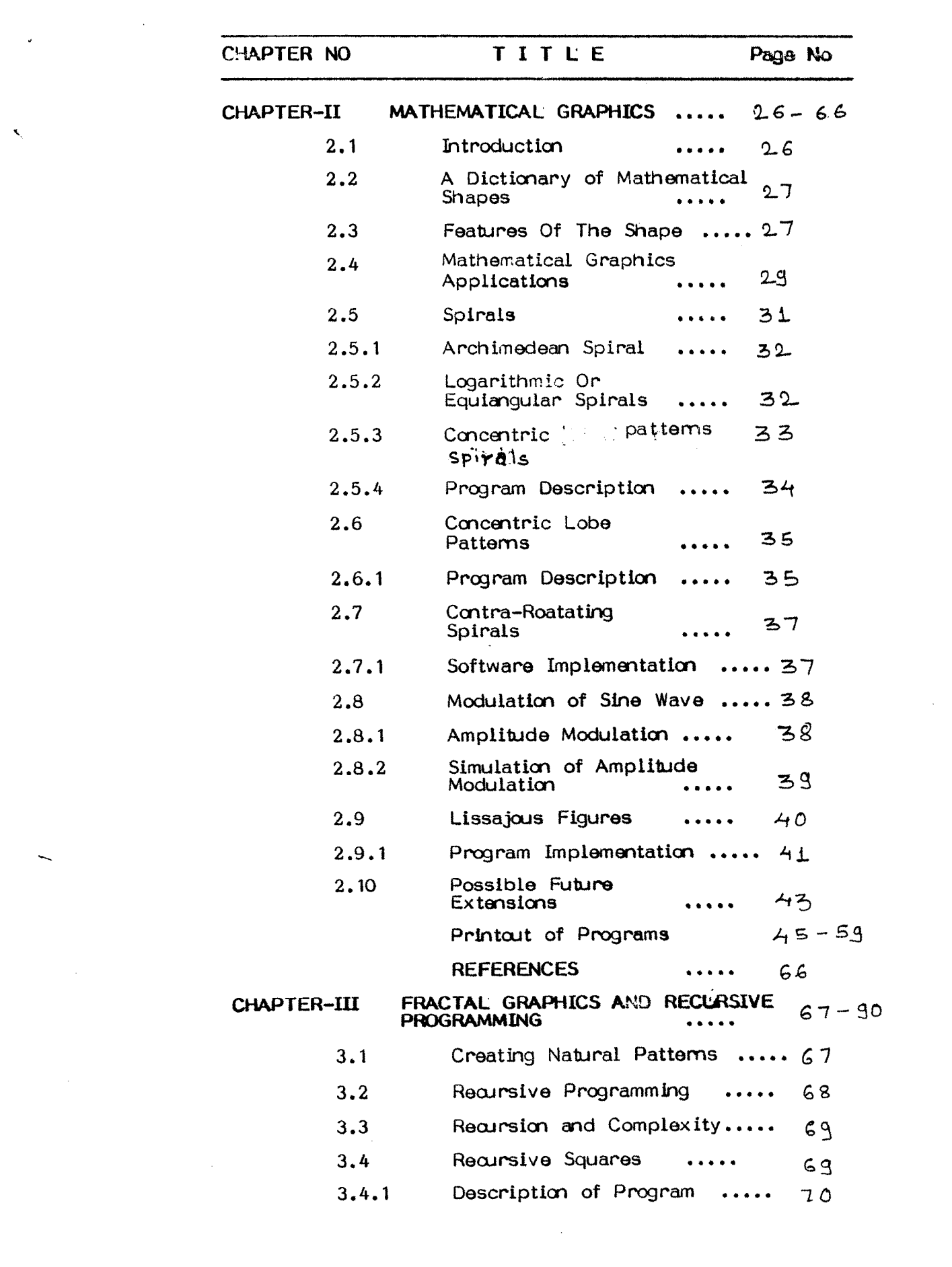

 $\hat{\mathbf{x}}_i$ 

 $\overline{\phantom{0}}$ 

 $\mathcal{L}^{\text{max}}_{\text{max}}$  ,  $\mathcal{L}^{\text{max}}_{\text{max}}$ 

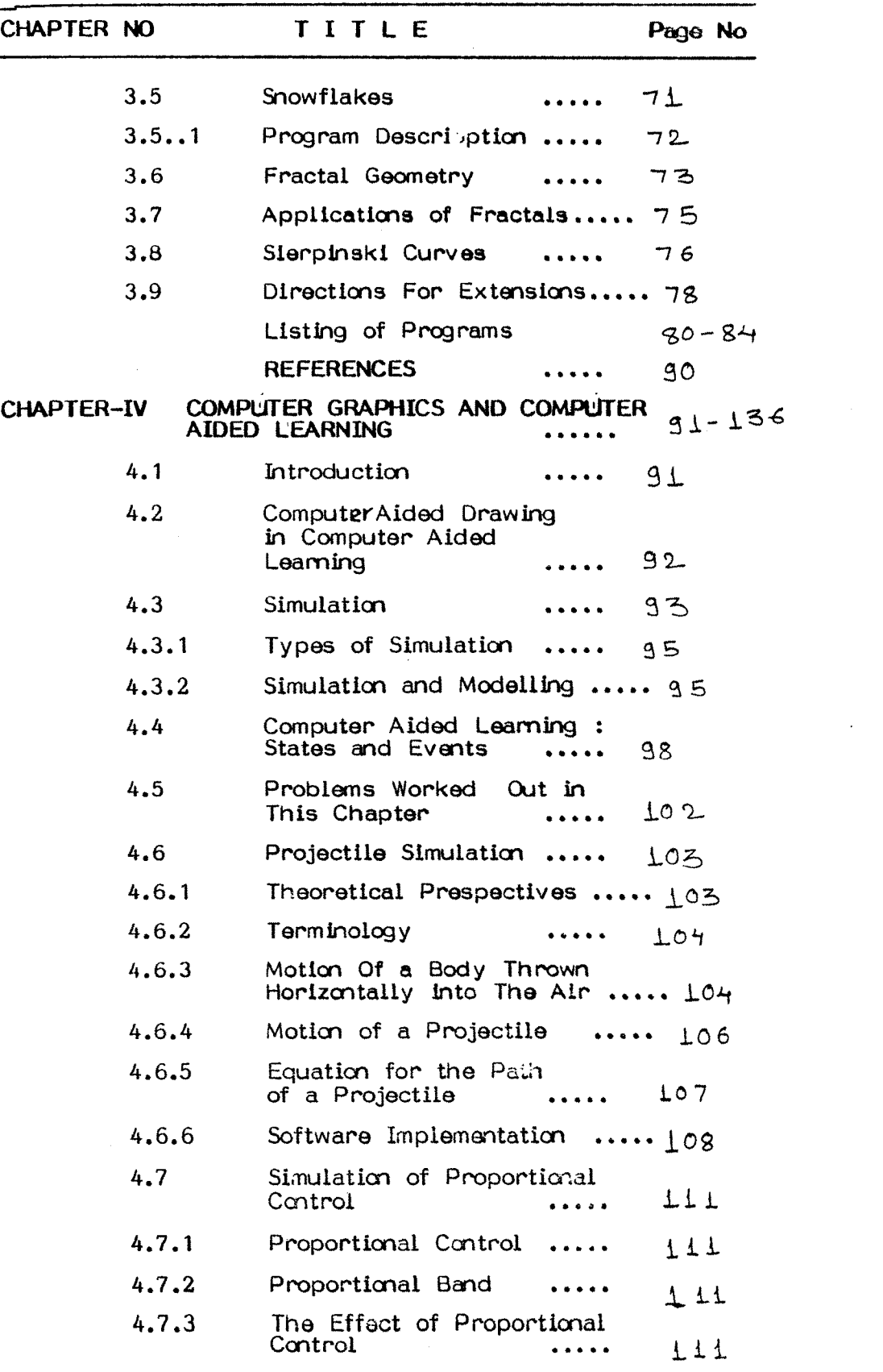

 $\label{eq:2.1} \frac{1}{\sqrt{2\pi}}\int_{\mathbb{R}^3}\frac{1}{\sqrt{2\pi}}\int_{\mathbb{R}^3}\frac{1}{\sqrt{2\pi}}\int_{\mathbb{R}^3}\frac{1}{\sqrt{2\pi}}\int_{\mathbb{R}^3}\frac{1}{\sqrt{2\pi}}\int_{\mathbb{R}^3}\frac{1}{\sqrt{2\pi}}\int_{\mathbb{R}^3}\frac{1}{\sqrt{2\pi}}\int_{\mathbb{R}^3}\frac{1}{\sqrt{2\pi}}\int_{\mathbb{R}^3}\frac{1}{\sqrt{2\pi}}\int_{\mathbb{R}^3}\frac{1$ 

 $\frac{1}{2} \frac{1}{2} \frac{1}{2} \frac{1}{2} \frac{1}{2} \frac{1}{2}$ 

 $\label{eq:2.1} \frac{1}{\sqrt{2}}\int_{\mathbb{R}^3}\frac{1}{\sqrt{2}}\left(\frac{1}{\sqrt{2}}\right)^2\frac{1}{\sqrt{2}}\left(\frac{1}{\sqrt{2}}\right)^2\frac{1}{\sqrt{2}}\left(\frac{1}{\sqrt{2}}\right)^2\frac{1}{\sqrt{2}}\left(\frac{1}{\sqrt{2}}\right)^2.$ 

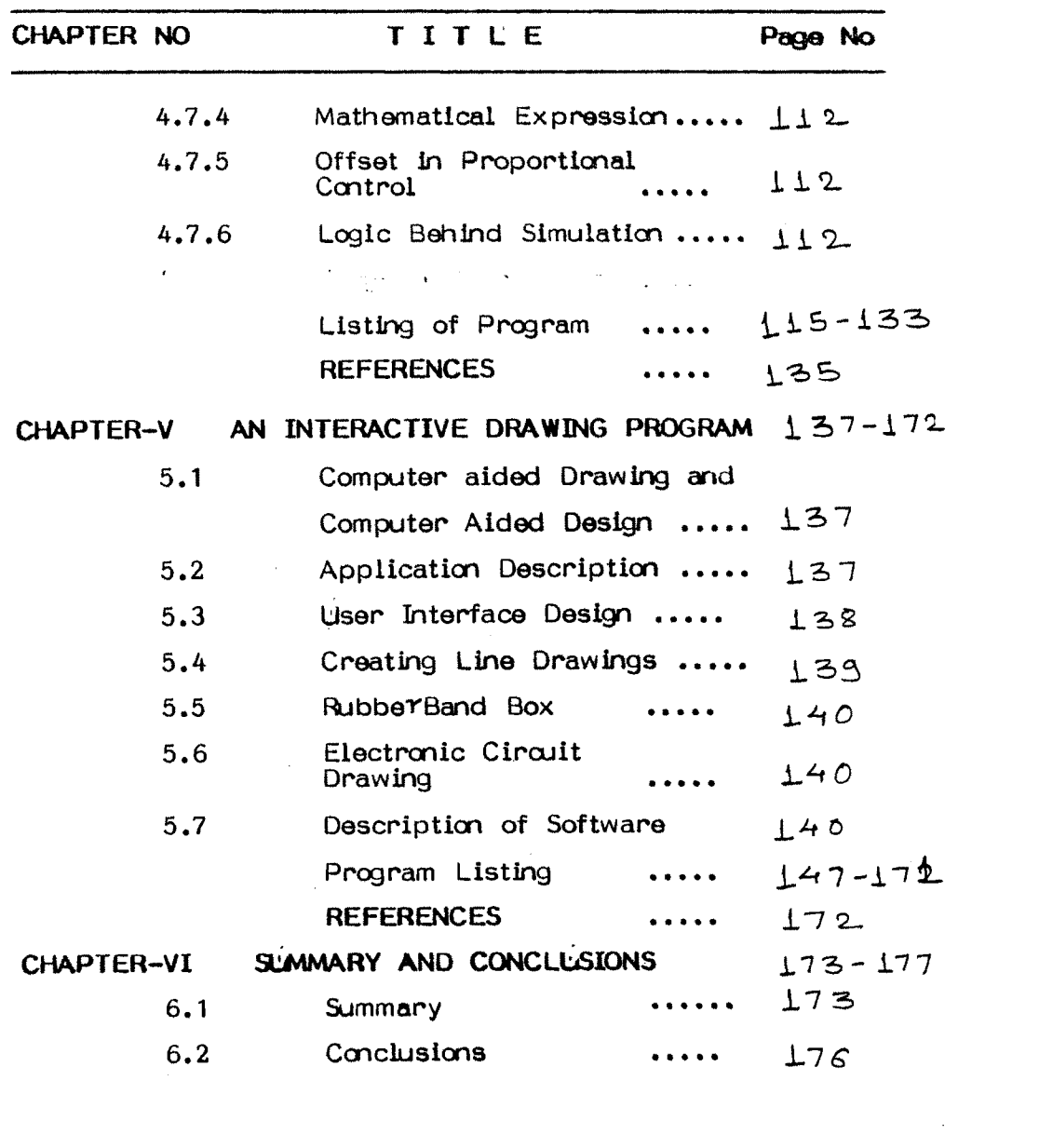

 $\label{eq:2.1} \frac{1}{\sqrt{2}}\left(\frac{1}{\sqrt{2}}\right)^{2} \left(\frac{1}{\sqrt{2}}\right)^{2} \left(\frac{1}{\sqrt{2}}\right)^{2} \left(\frac{1}{\sqrt{2}}\right)^{2} \left(\frac{1}{\sqrt{2}}\right)^{2} \left(\frac{1}{\sqrt{2}}\right)^{2} \left(\frac{1}{\sqrt{2}}\right)^{2} \left(\frac{1}{\sqrt{2}}\right)^{2} \left(\frac{1}{\sqrt{2}}\right)^{2} \left(\frac{1}{\sqrt{2}}\right)^{2} \left(\frac{1}{\sqrt{2}}\right)^{2} \left(\$